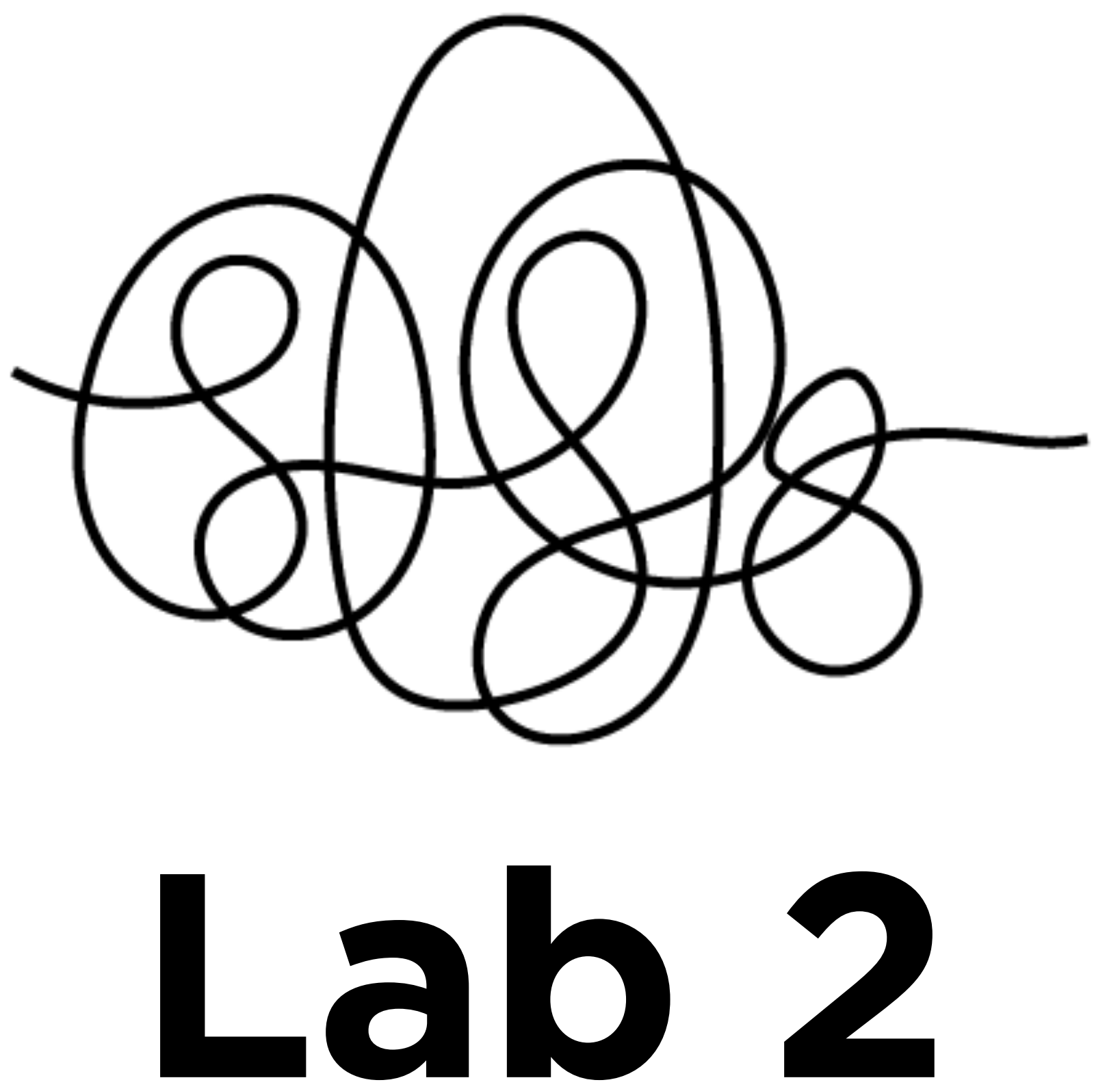

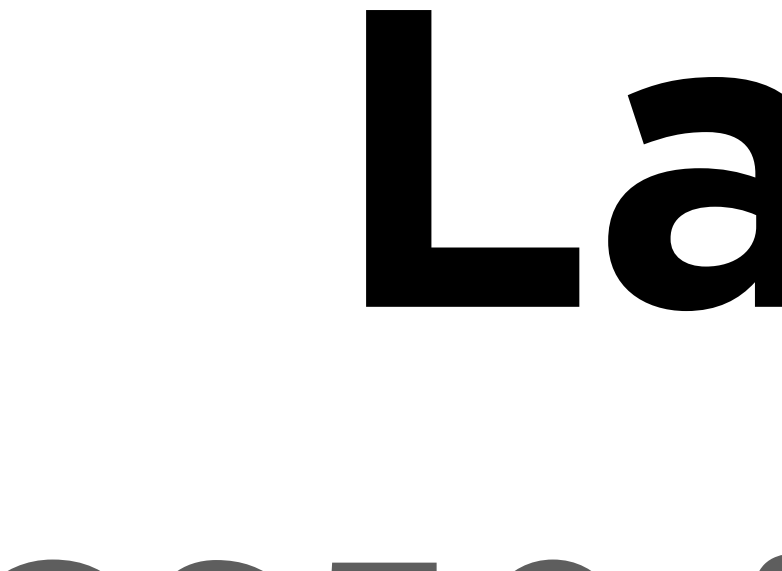

# CS50 for MBAs

#### [carterzenke.me/lab](http://carterzenke.me/lab)

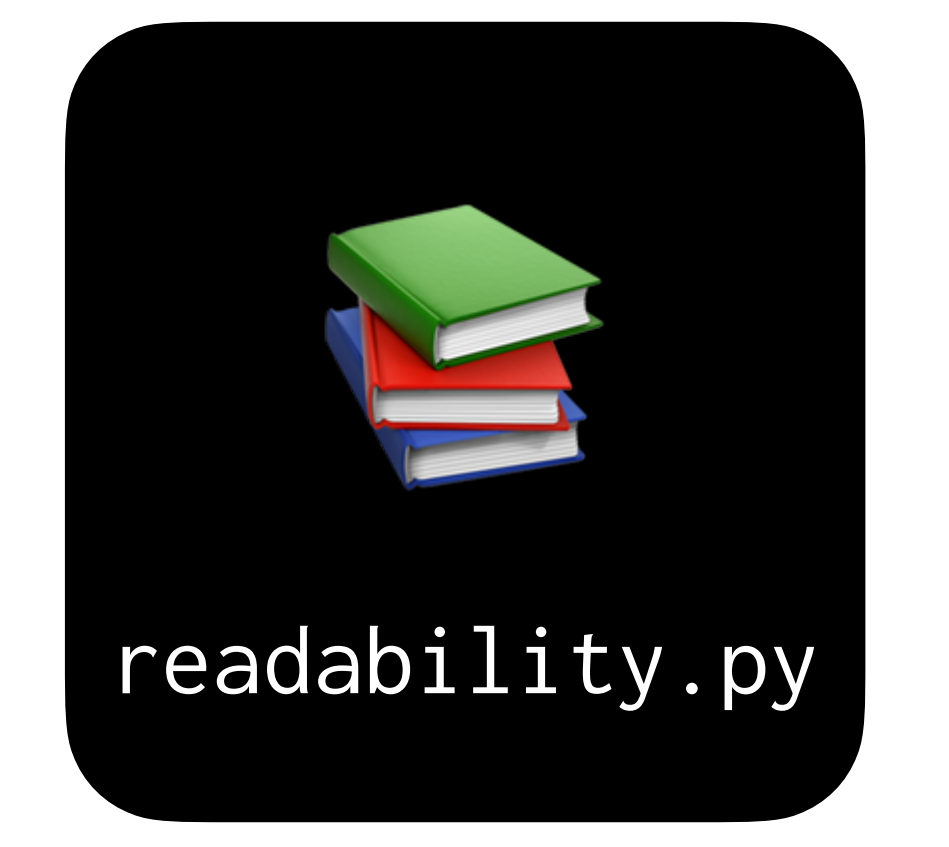

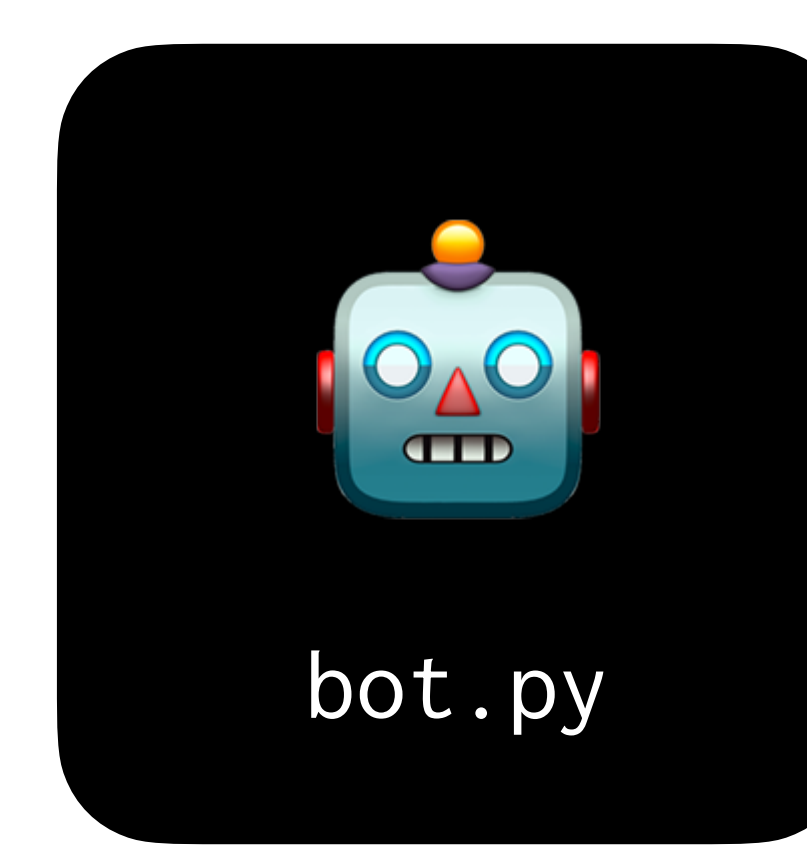

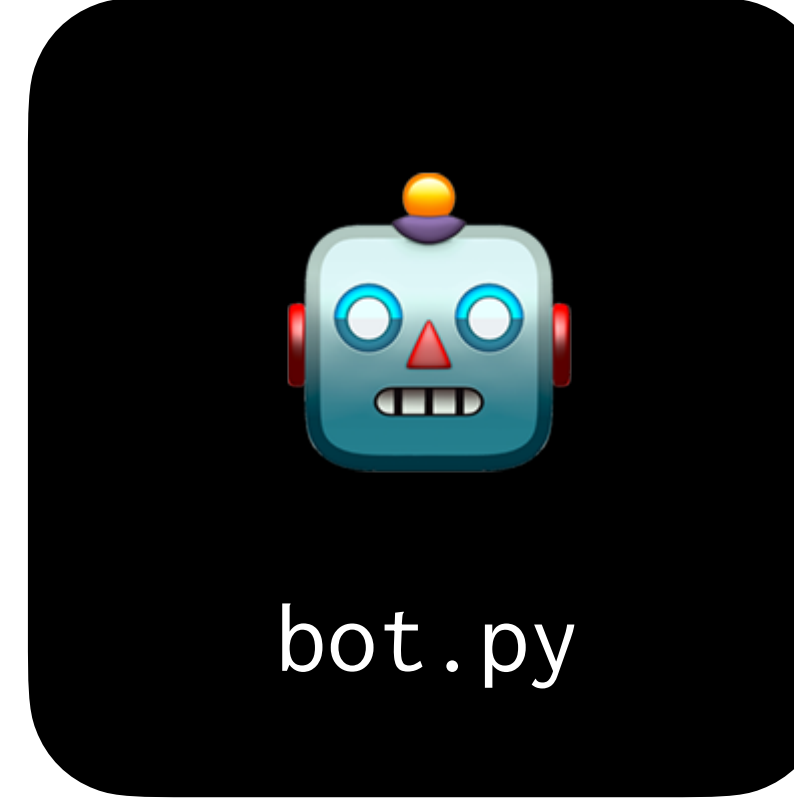

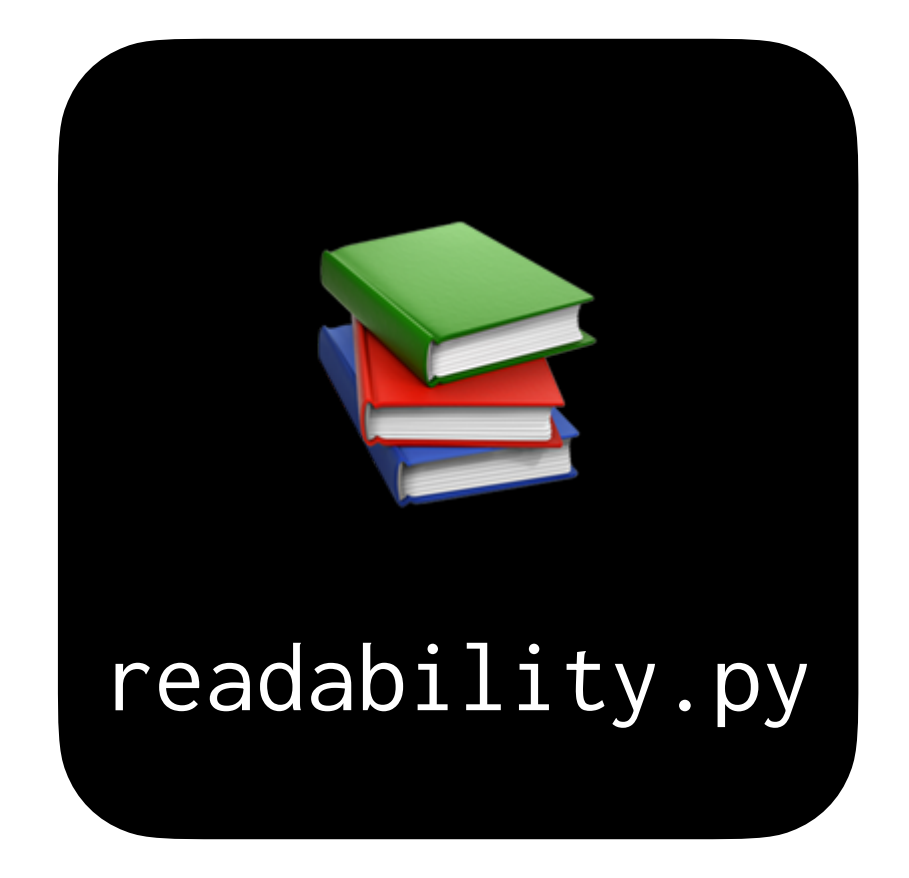

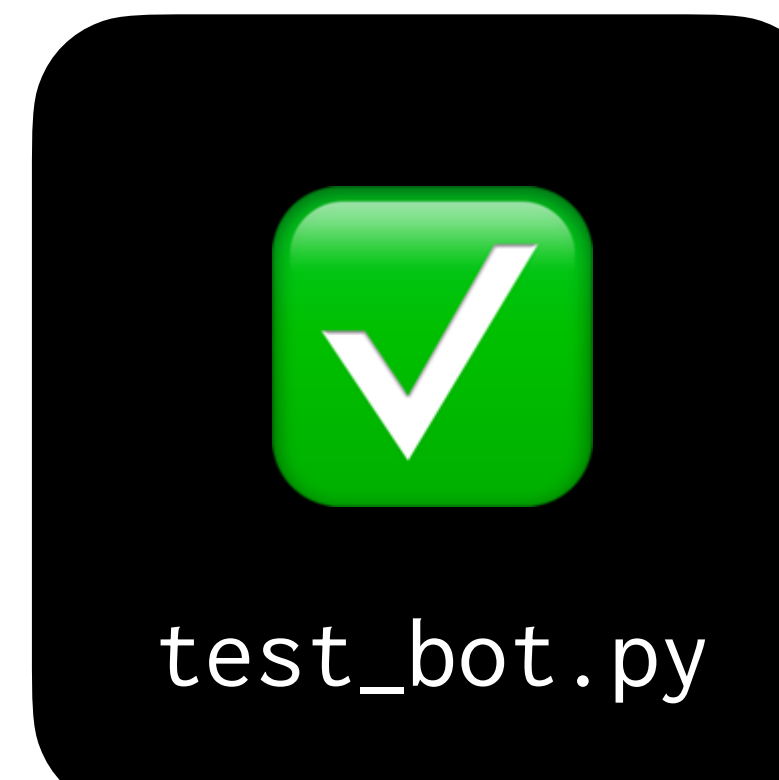

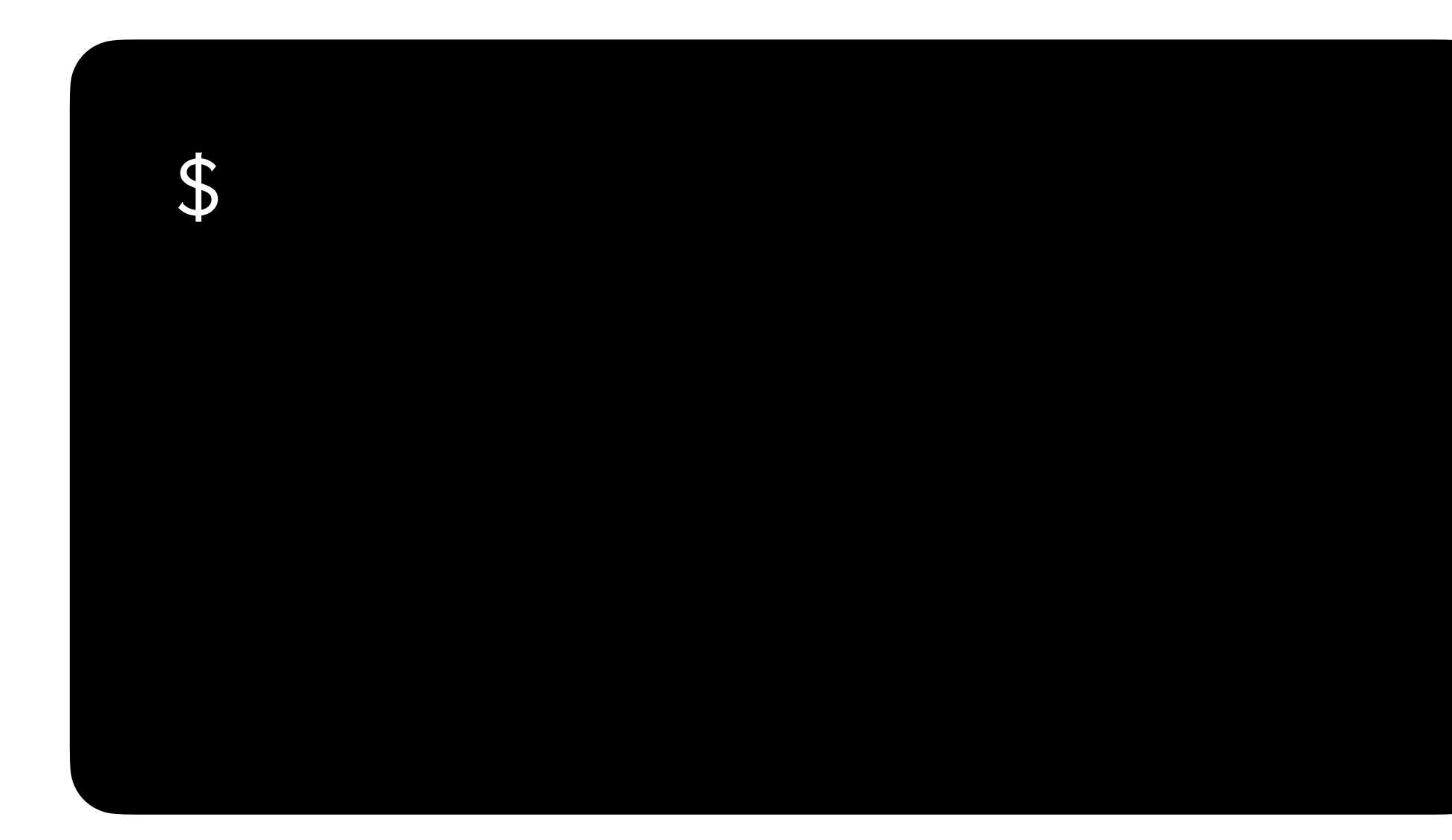

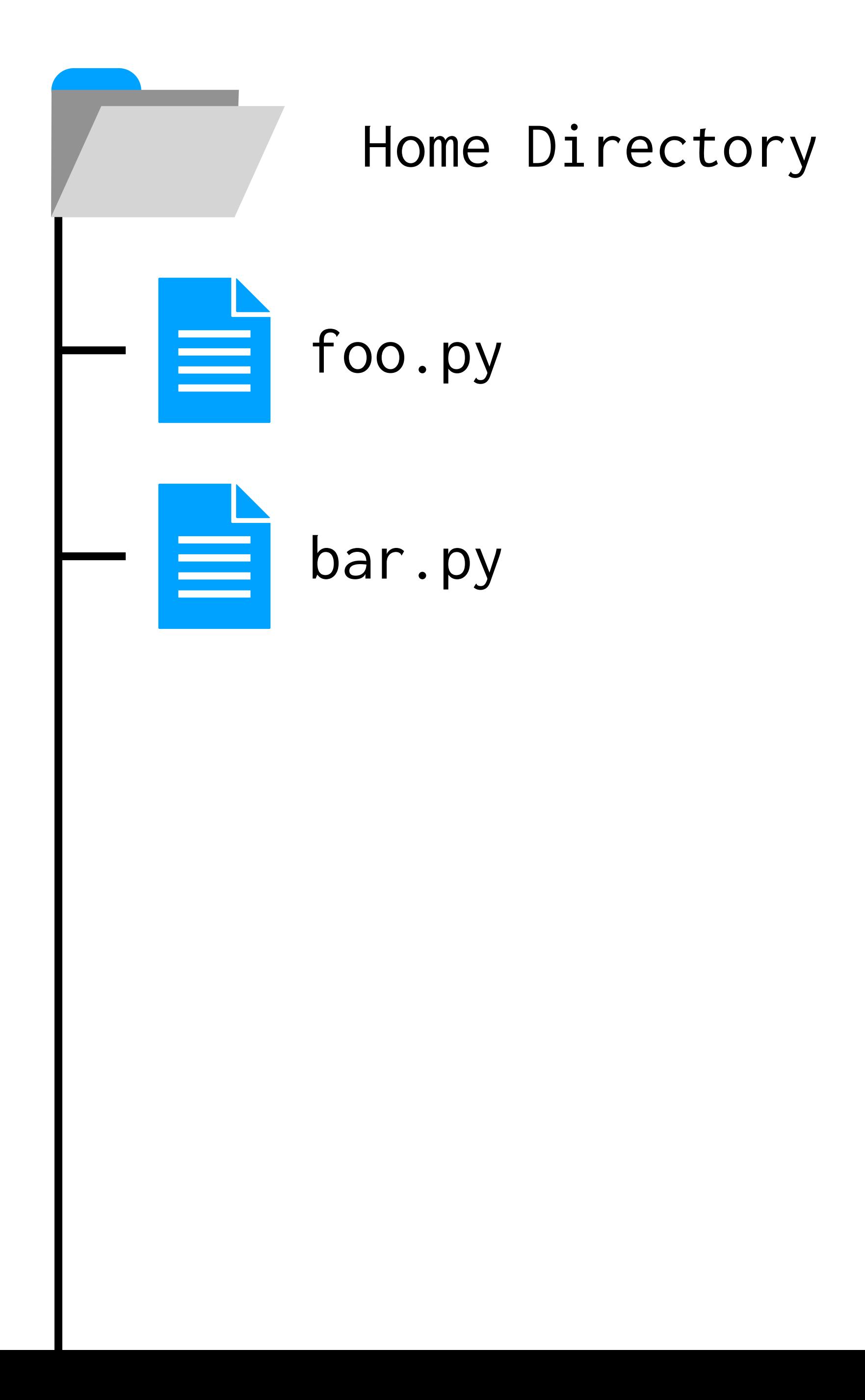

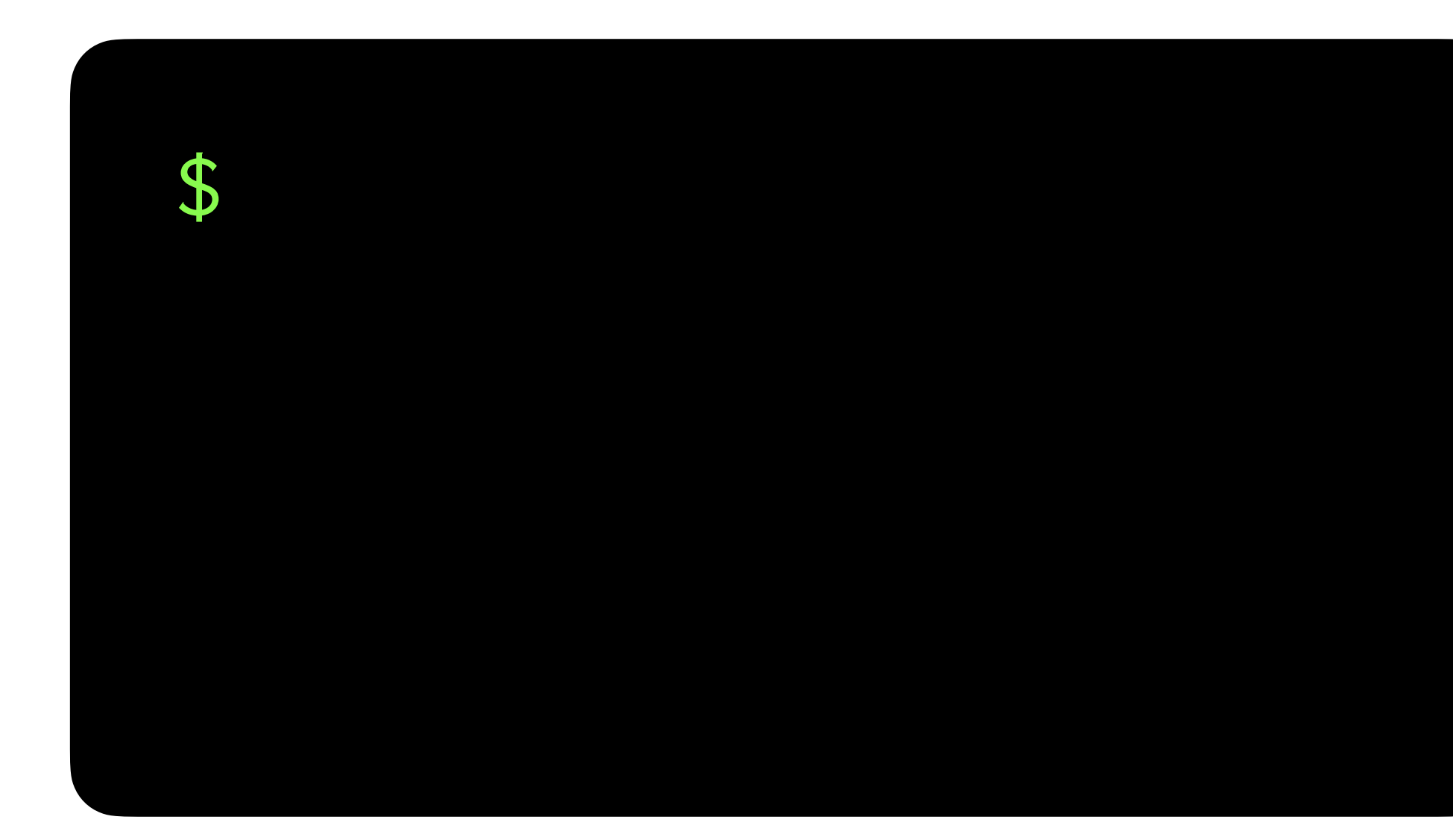

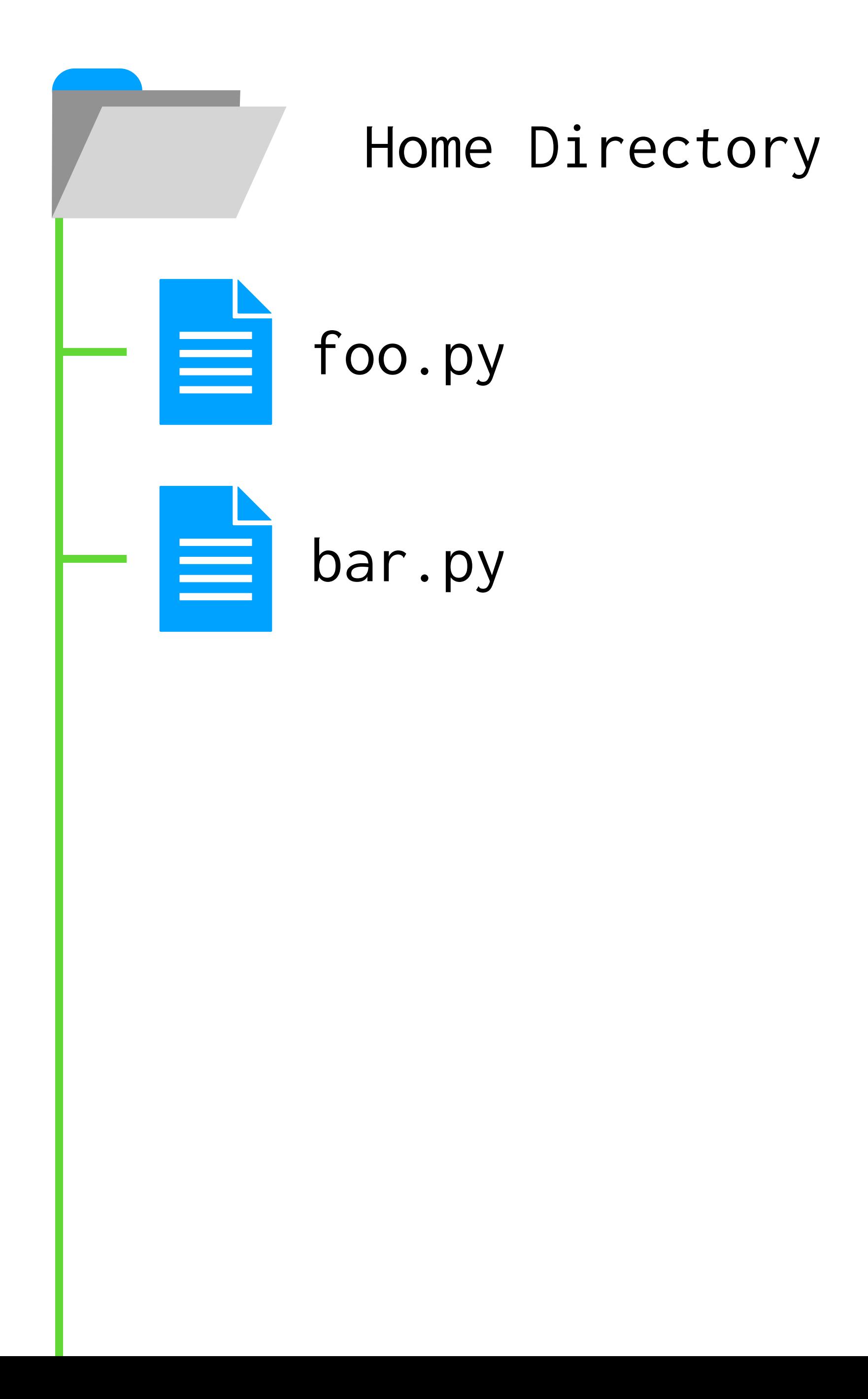

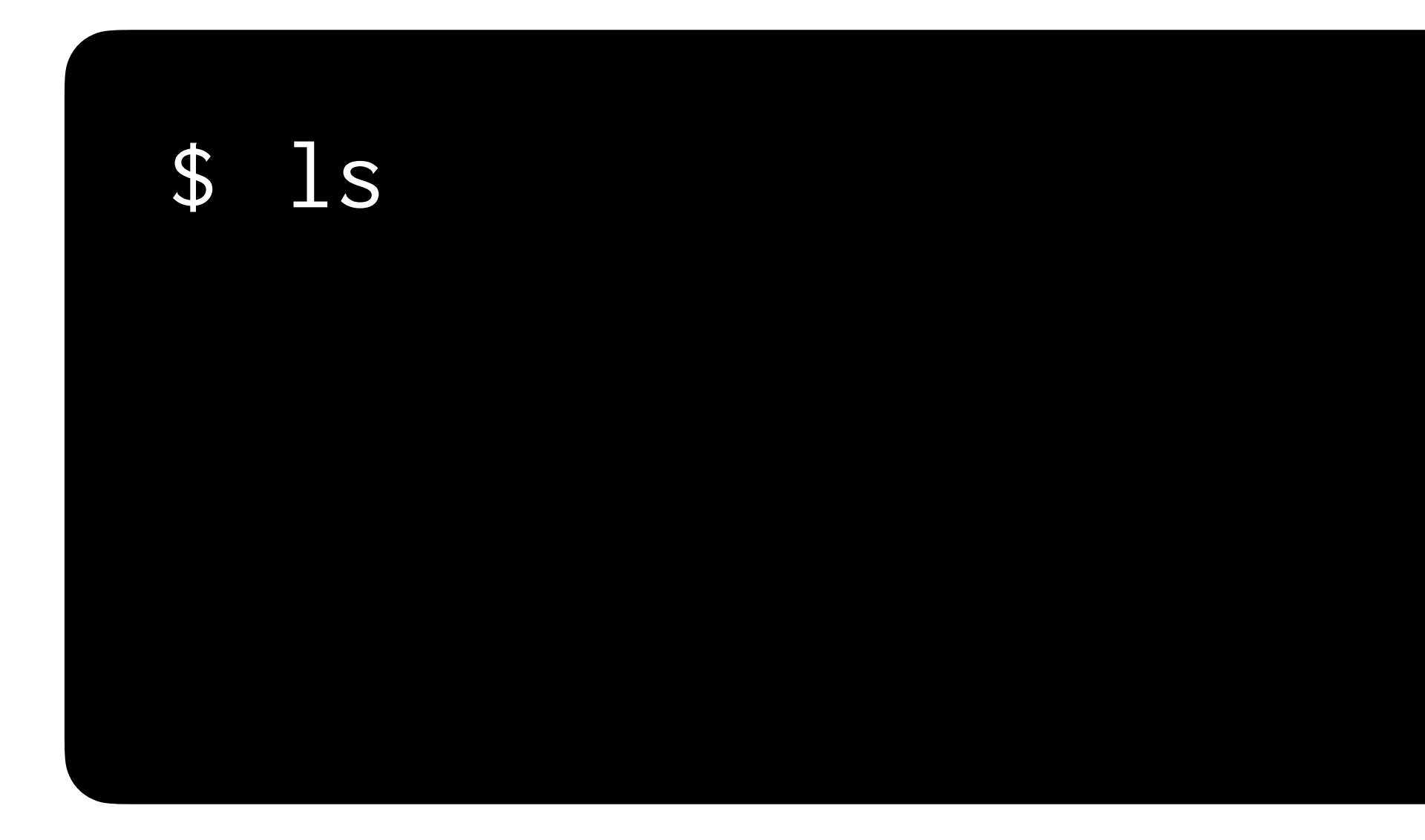

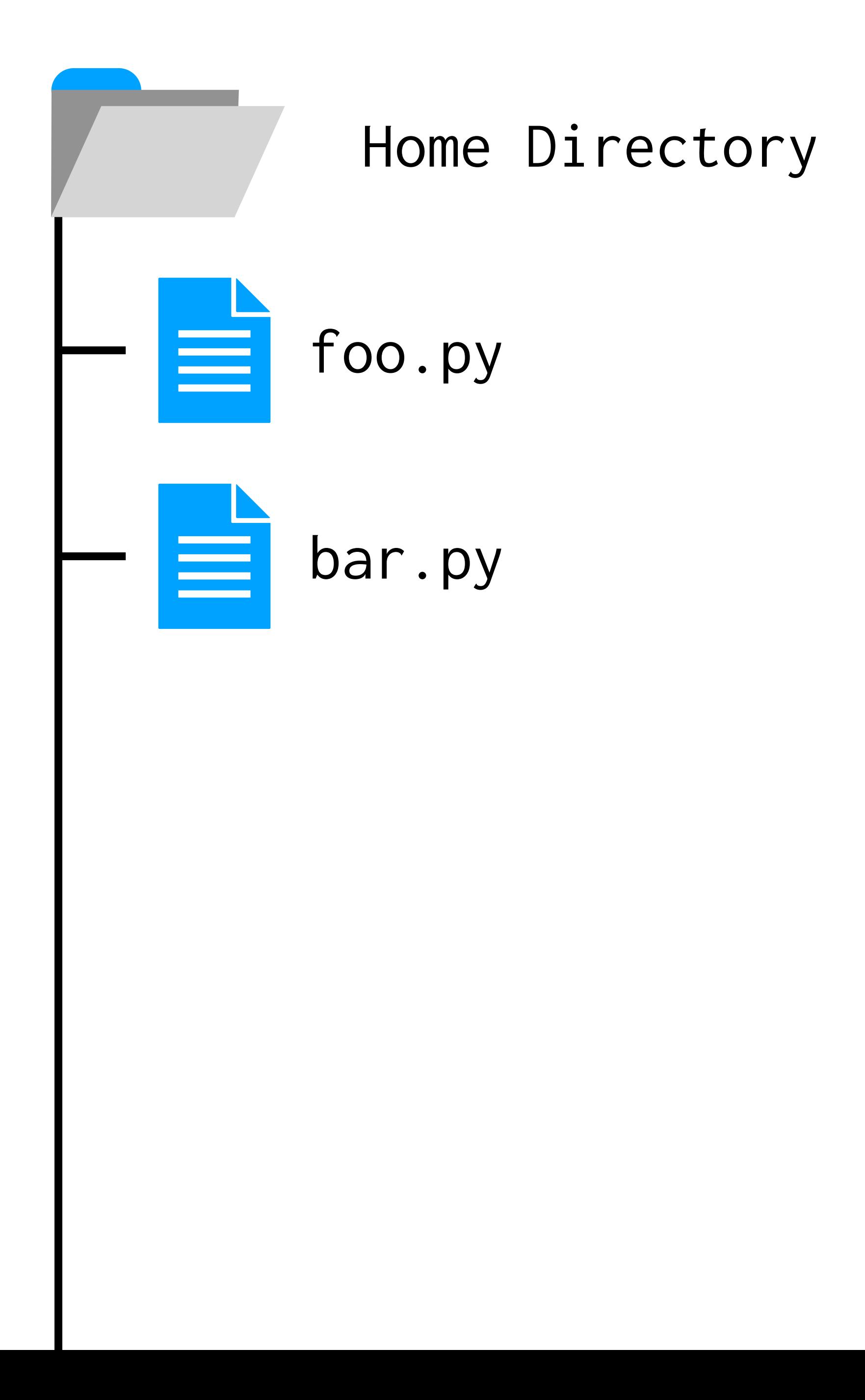

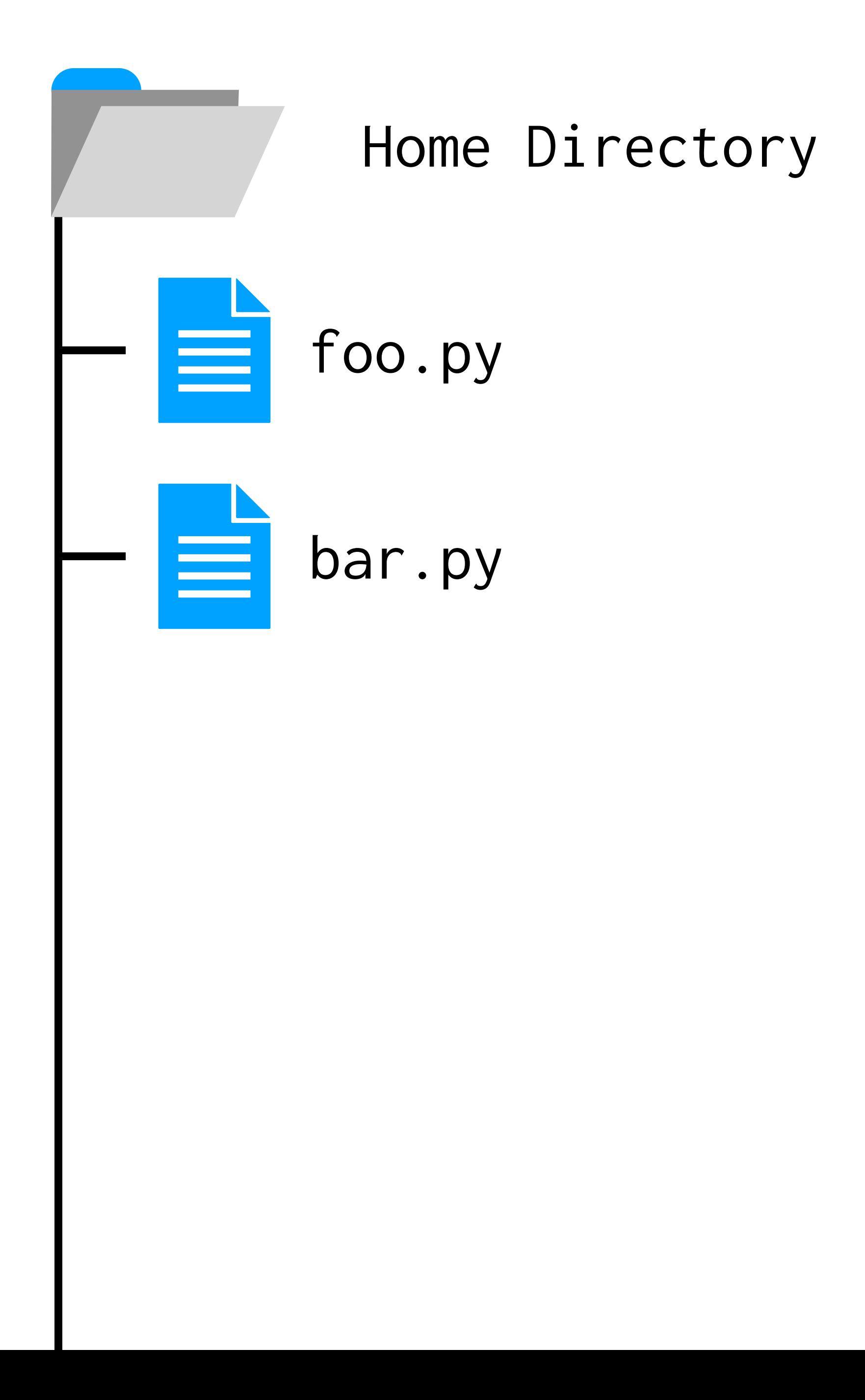

#### \$ ls foo.py bar.py

#### mkdir lab2  $\mathbf{\theta}$

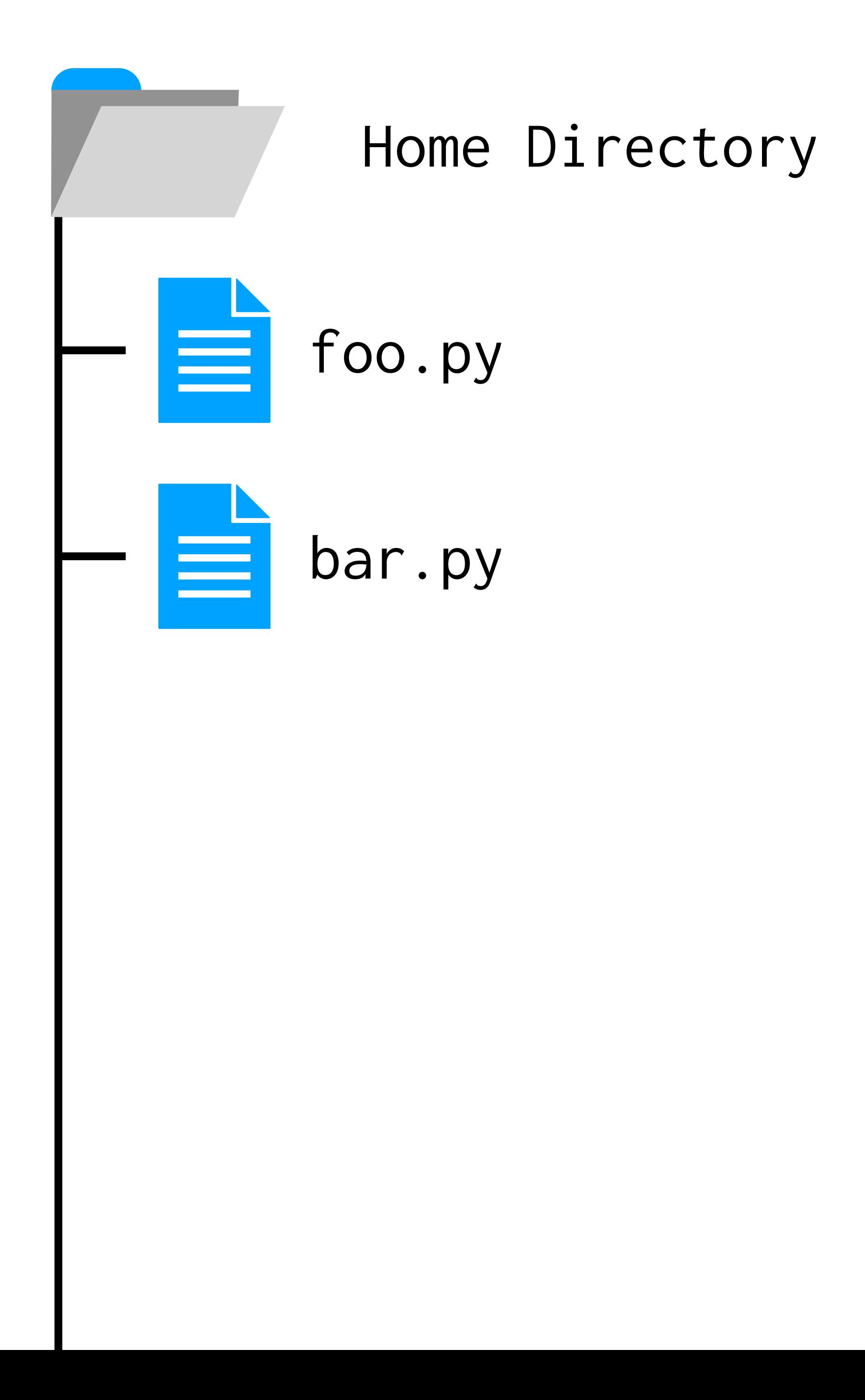

#### mkdir lab2  $\frac{1}{2}$

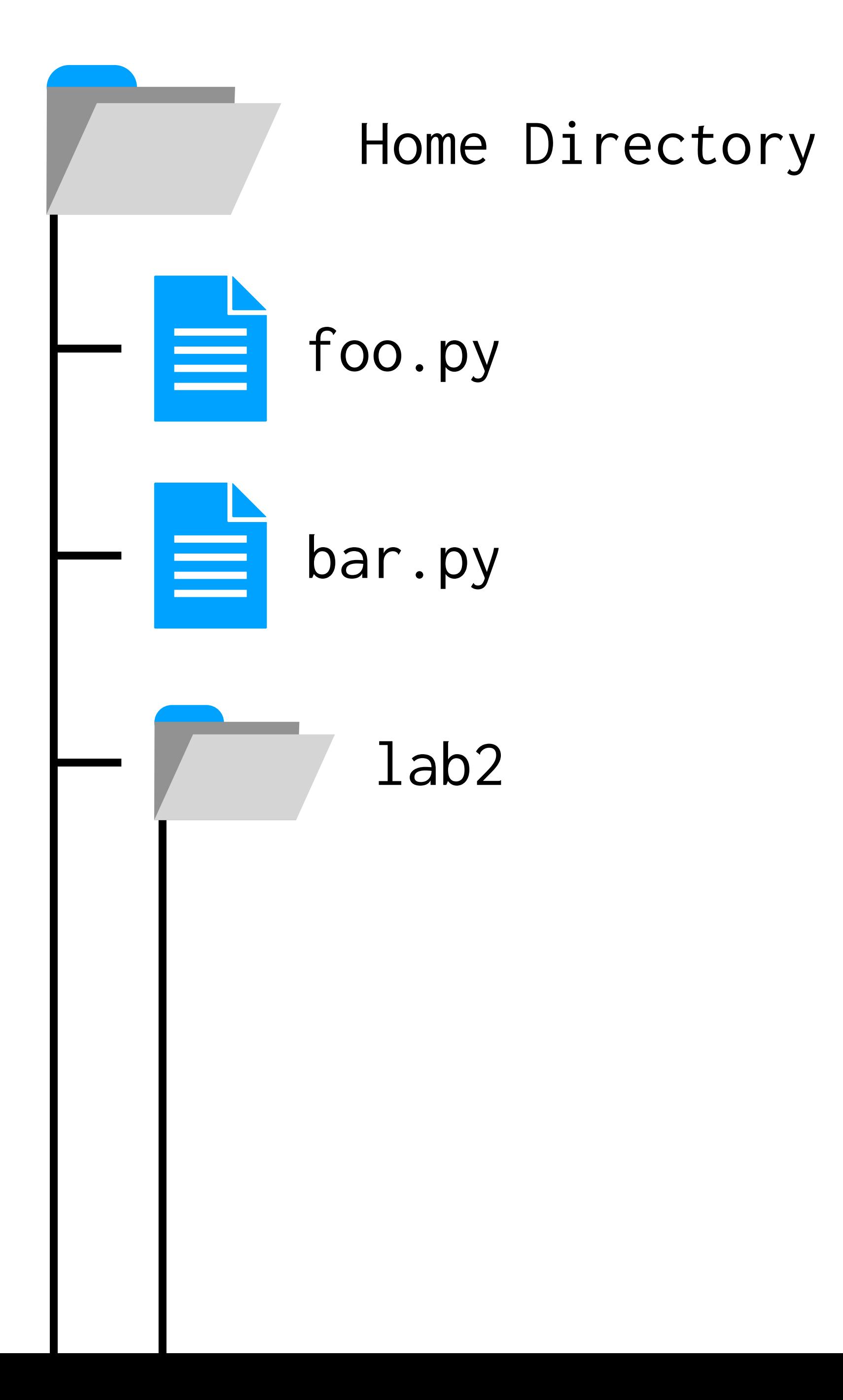

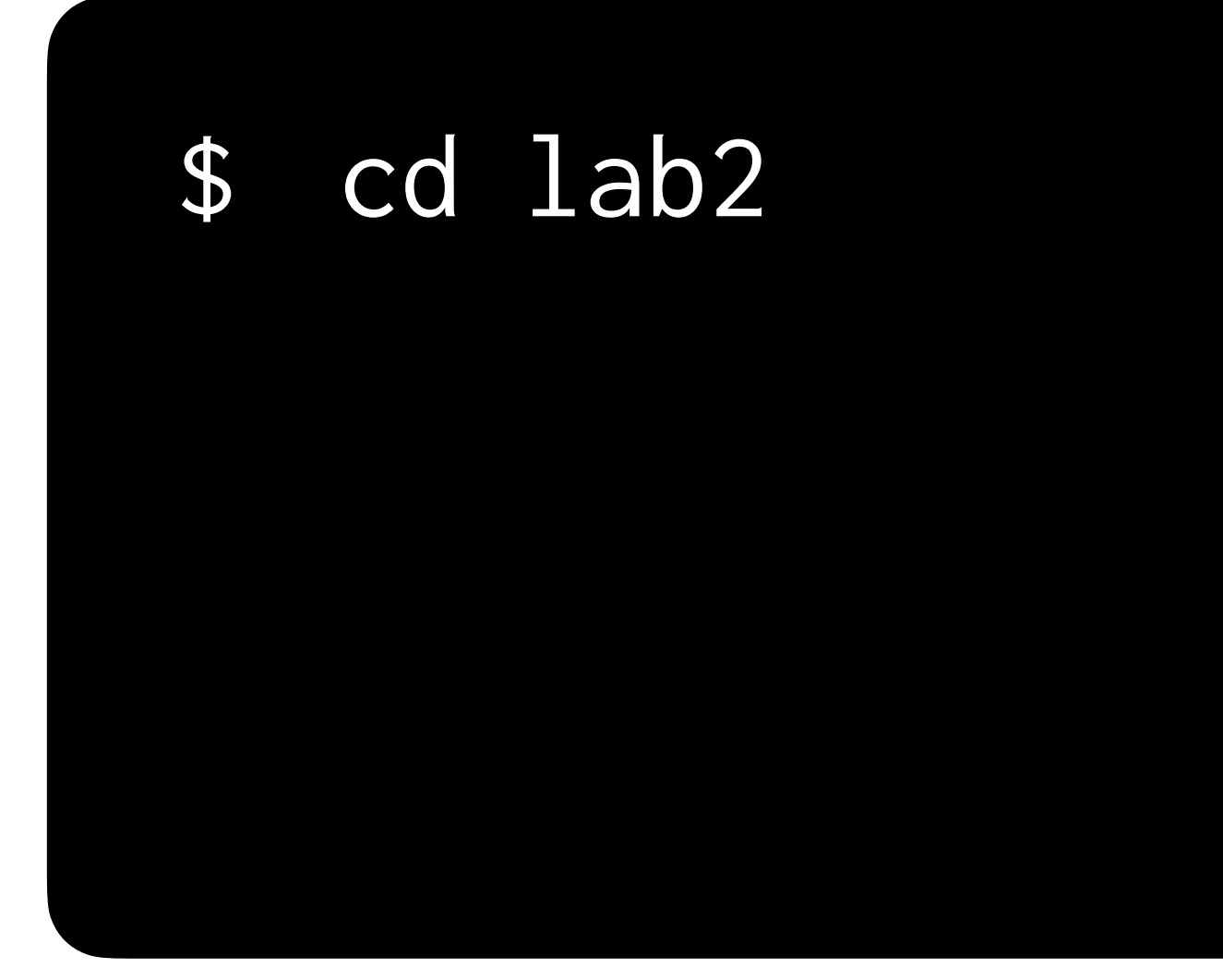

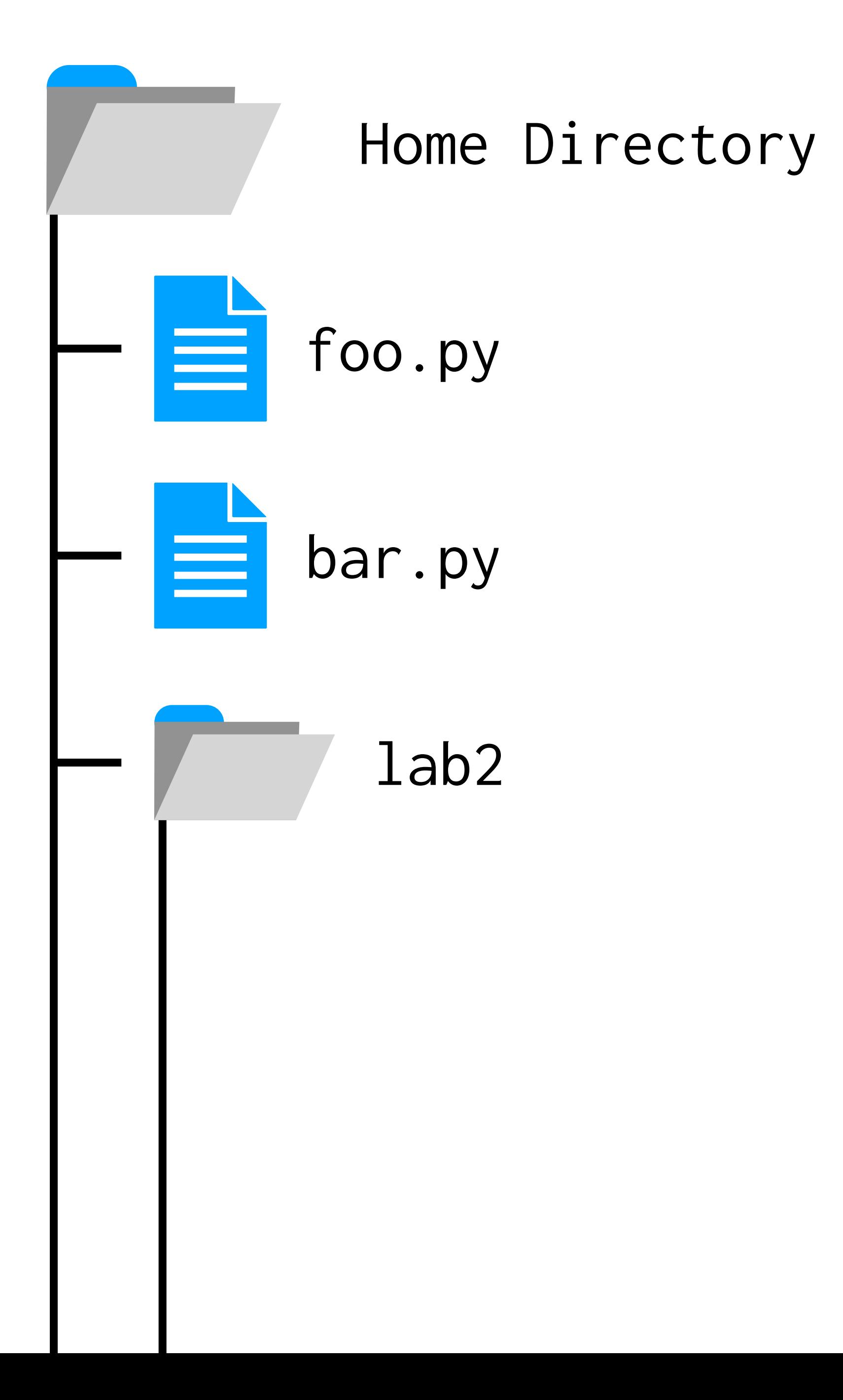

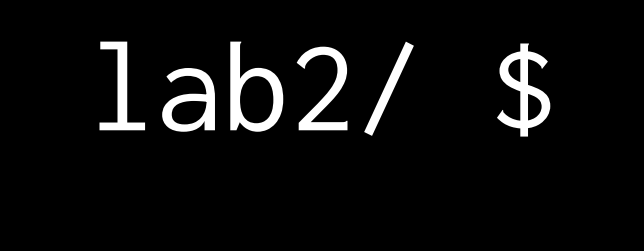

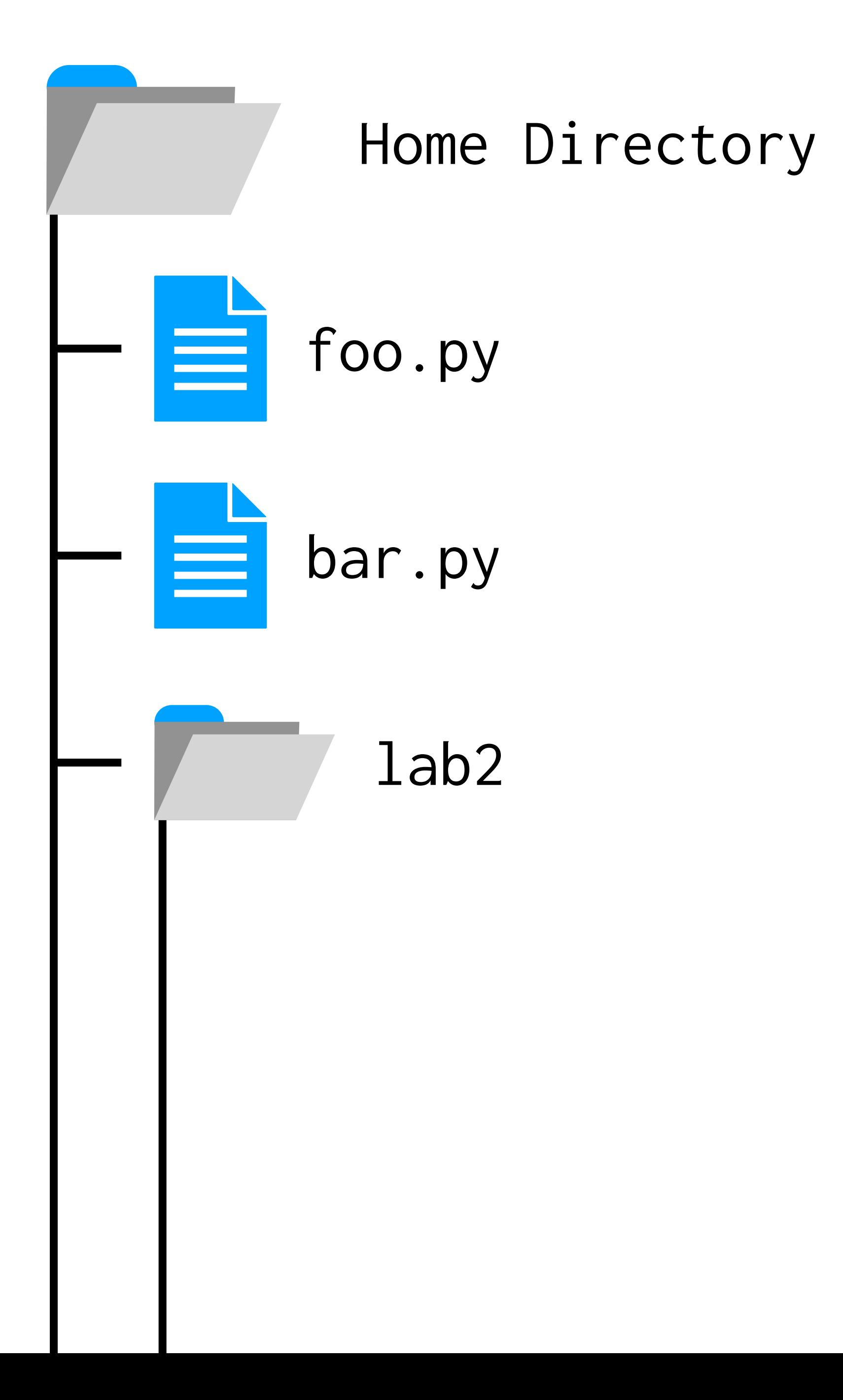

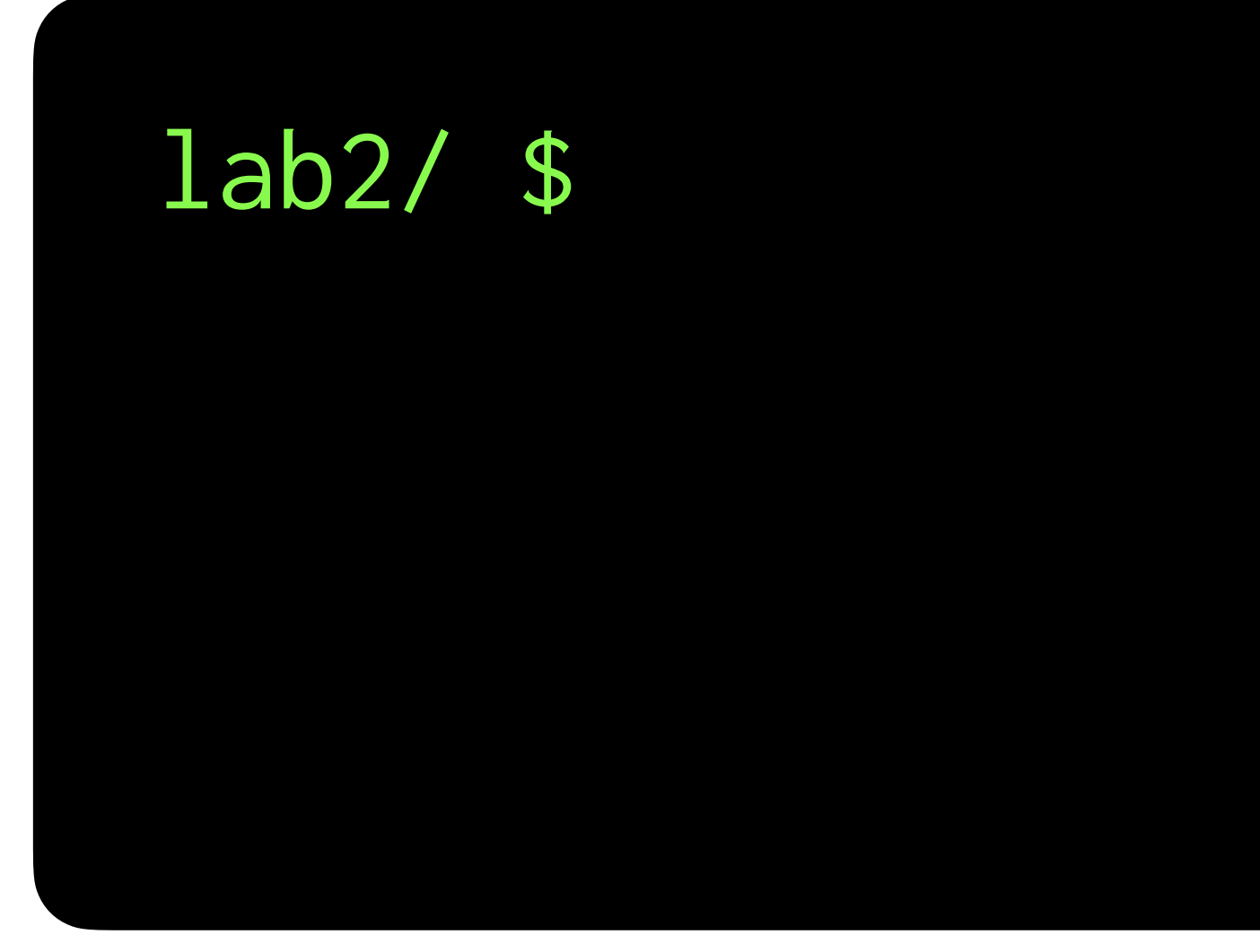

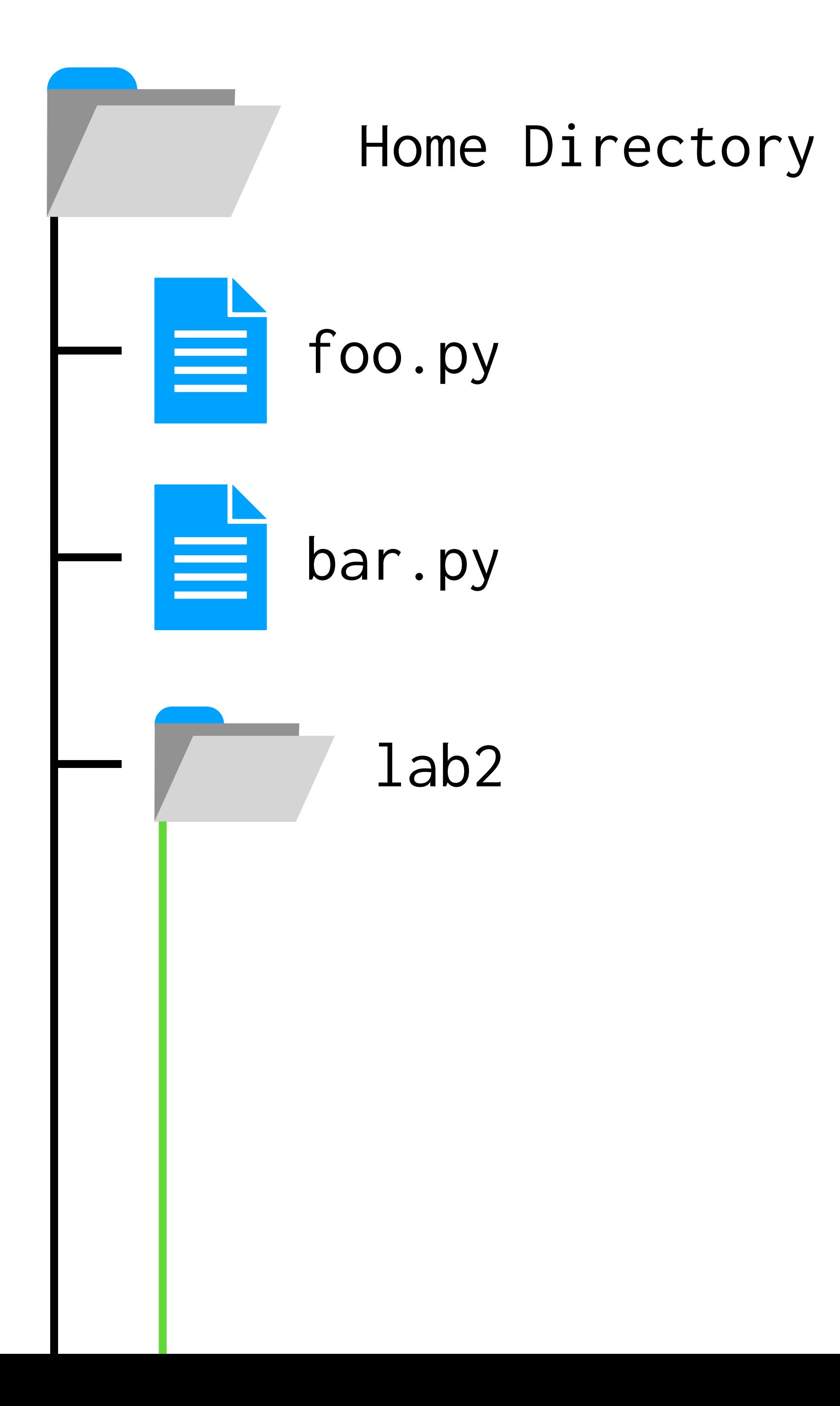

## **Common terminal commands**

- ls List files in current "directory" (folder)
- mkdir NAME Make a new directory called NAME
- cd NAME Change directory to one called NAME
- cd .. Change directory to the folder above
- code NAME Open a file named NAME

## **Common terminal commands**

- ls List files in current "directory" (folder)
- mkdir NAME Make a new directory called NAME
- cd NAME Change directory to one called NAME
- cd .. Change directory to the directory above
- code NAME Open a file named NAME

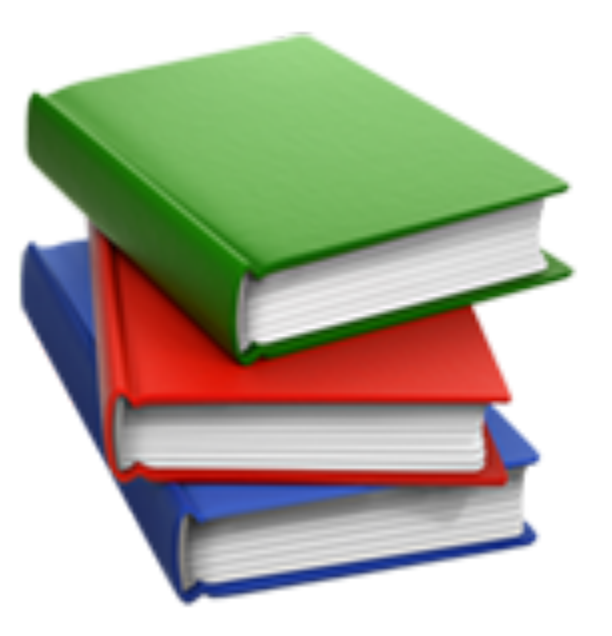

# **Readability**

#### One fish, two fish, red fish, blue fish.

The literature on disciplinary identity emphasizes that identification with a discipline is best conceived not as a static trait, but as an evolving process. The process of identification occurs not solely within the student's mind, but in the interaction between the mind and the environment.

- 
- 
- 
- 

## "In the great green room"

# c

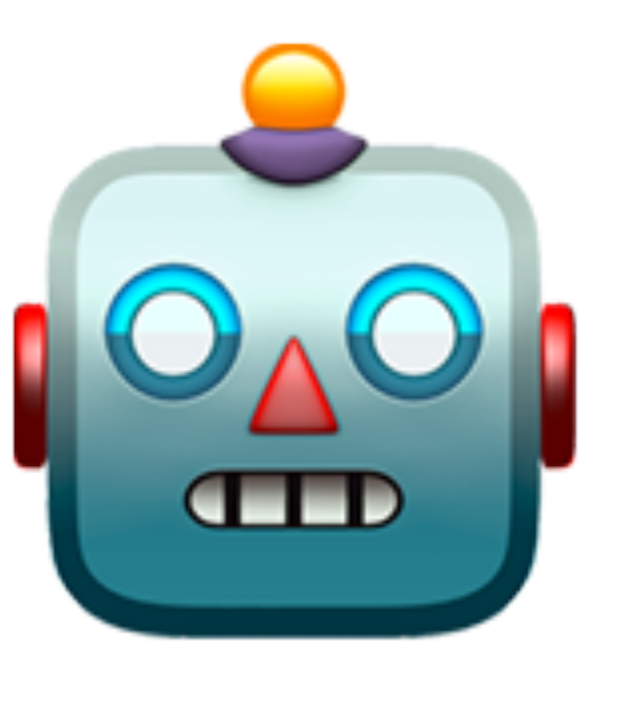

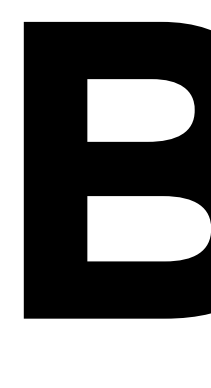

# **Bot**

# **hello, goodbye**

- Define a **detect\_goodbye** function that takes a variable, **text**, as input.
- Return **True** if "goodbye" is in **text**. Return **False** otherwise.
- Make your bot respond with "Goodbye!" in return!

#### Flags ignore case while matching re.IGNORECASE

# **HELLO, GOODBYE**

- Define a **detect\_goodbye** function that takes a variable, **text**, as input.
- Return **True** if "goodbye" is in **text**. Return **False** otherwise.
- Match "goodbye" **case-insensitively**.

Regular Expressions

## **"hello"**

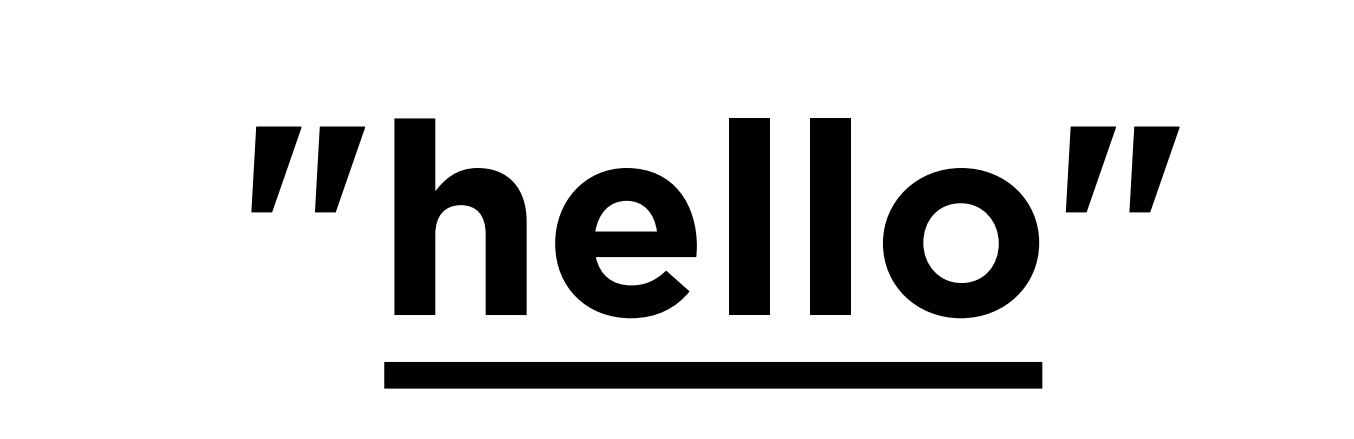

# **"hellllloo"**

# **Building Regular Expressions**

- match any character except a newline (\n)
- \* match 0 or more repetitions
- + match 1 or more repetitions
- ? match 0 or 1 repetition
- {m} match m repetitions
- {m,n} match m–n repetitions
- 

### text

# "hellllo"

### text

# "hellllo"

### text

# "hellllo"

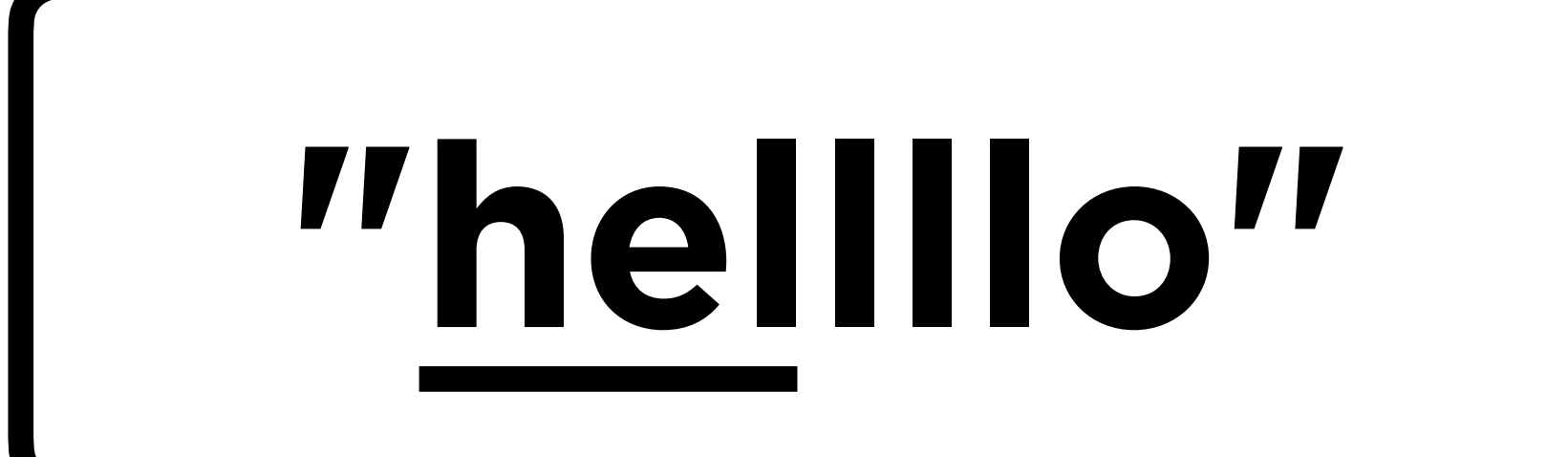

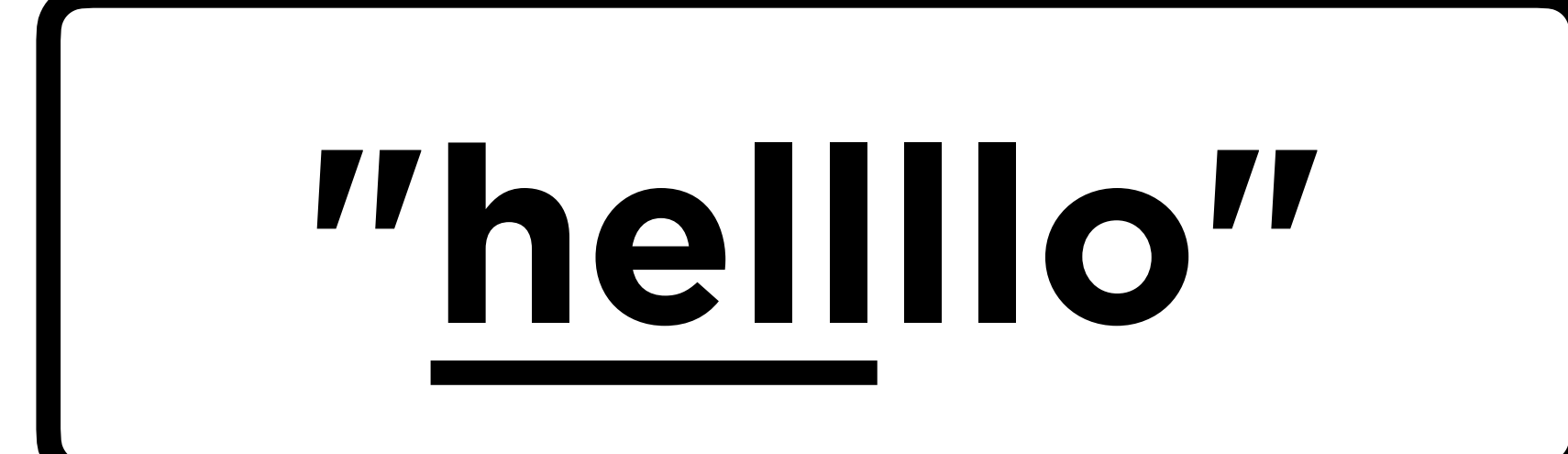

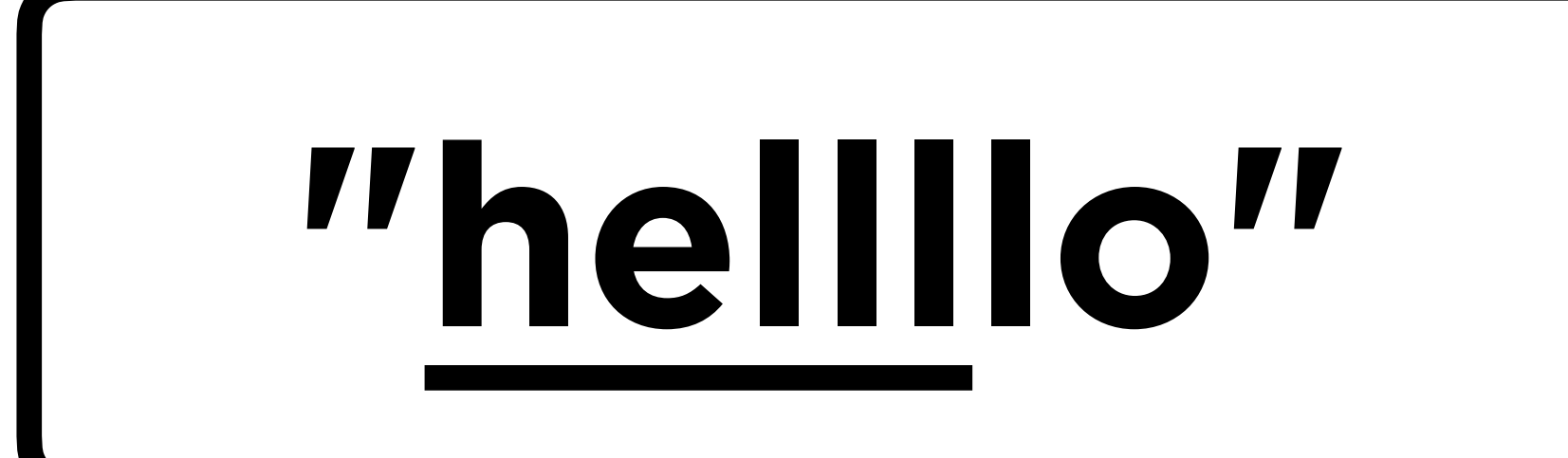

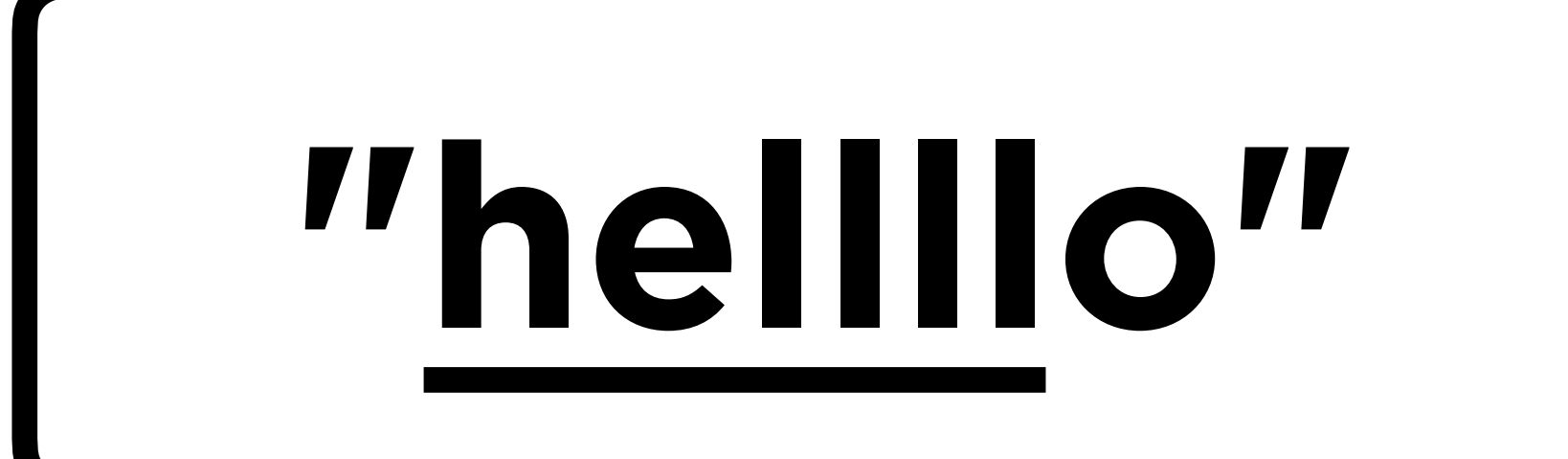

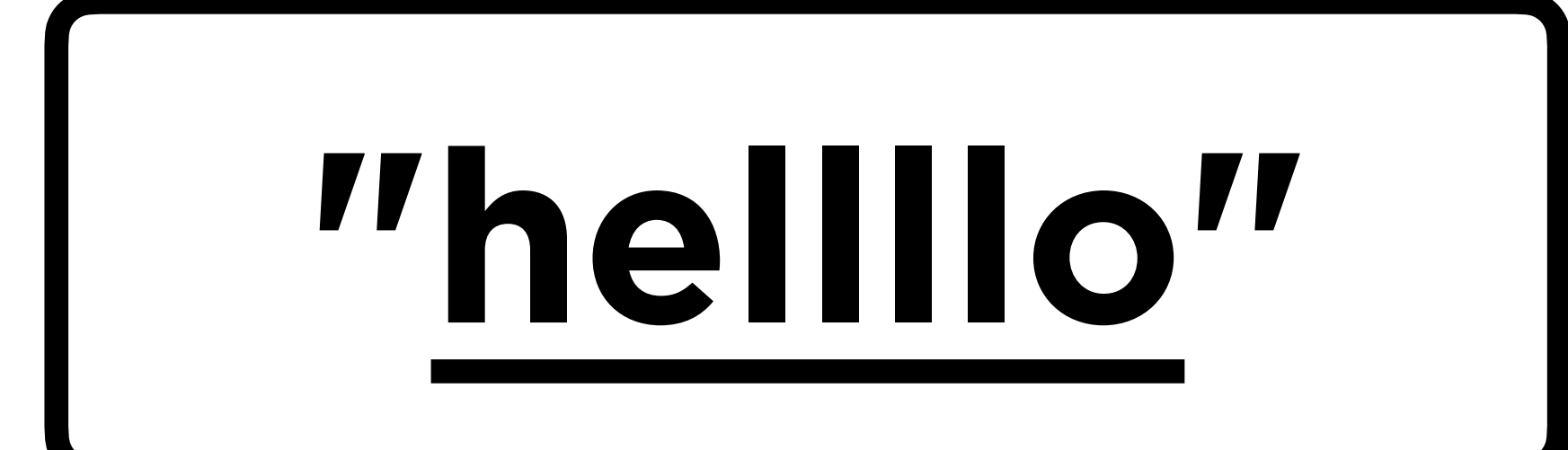

# **Goooooodbye!**

- Update your **detect\_goodbye** function.
- Return **True** for each of the following:
	- "goodbye"
	- "gooooodbye"
	- "goodbyyyyye"
	- "goooodbyyyyye"

# **Building Regular Expressions**

[] match any character in brackets [^] match any character NOT in brackets

# **"hullo"**

# **"hullo"**

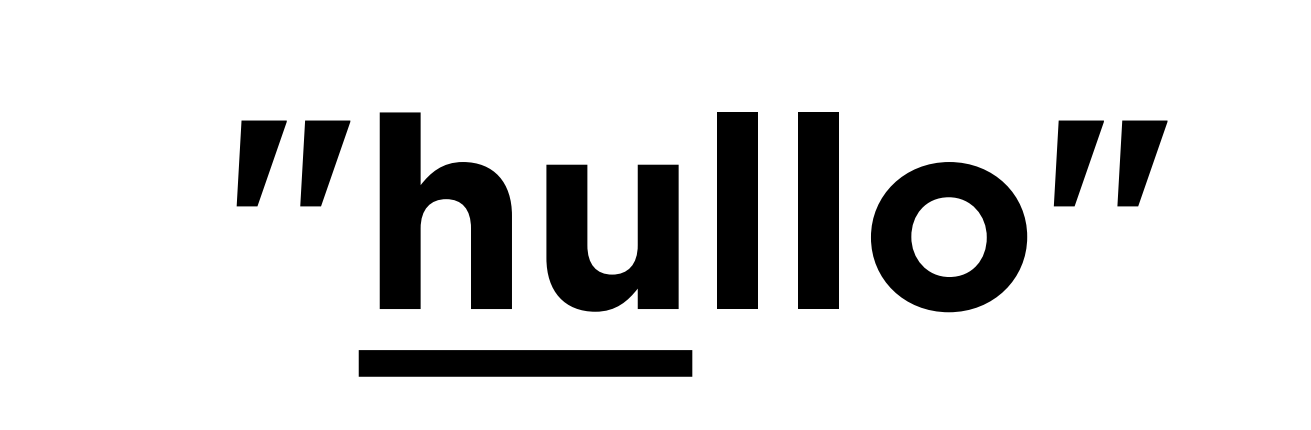

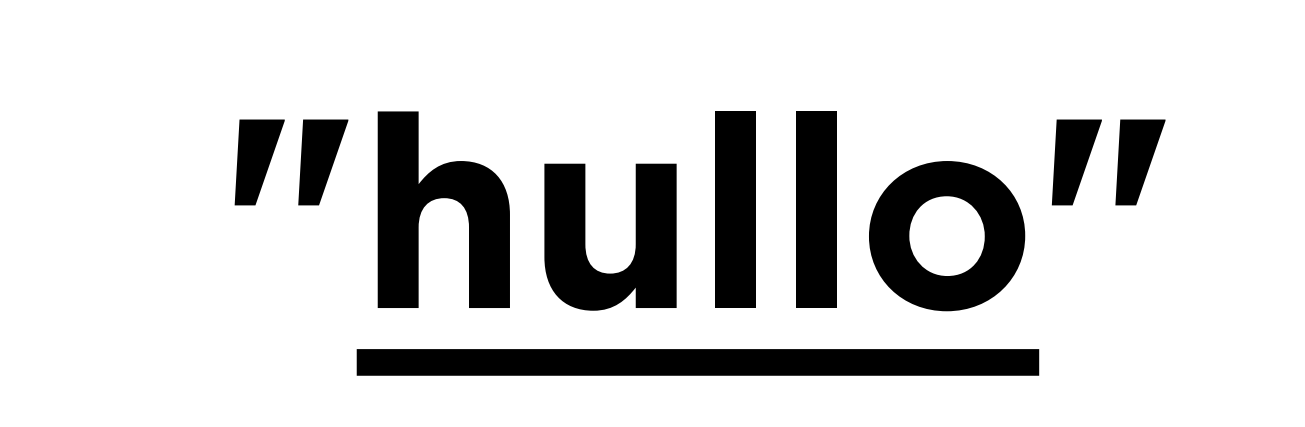

# **Building Regular Expressions**

 $\left(\,\right)$ a group of characters  $a|b$ match a OR b

## **"hello"**

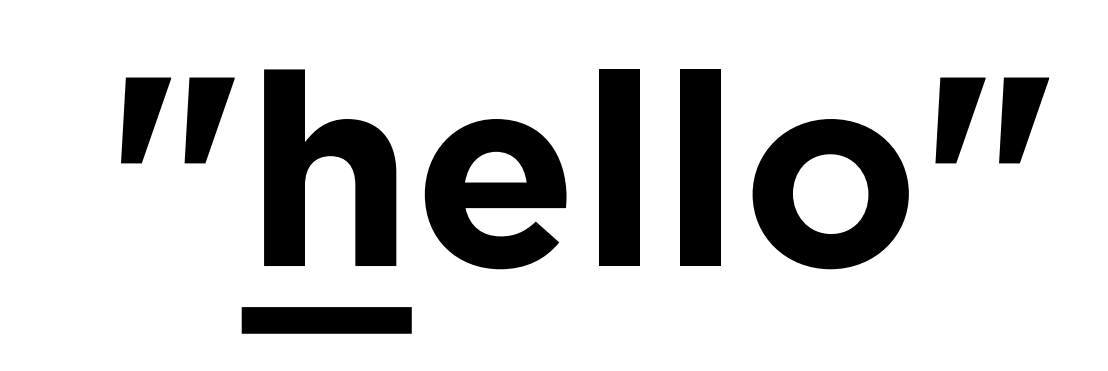

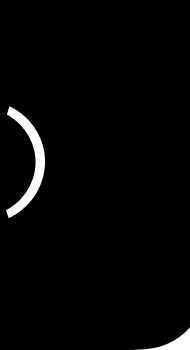

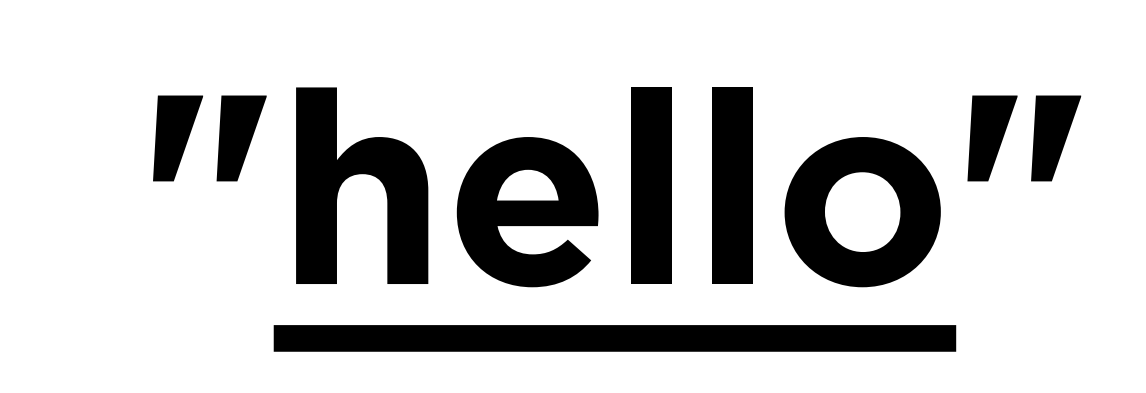

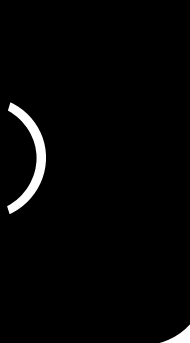

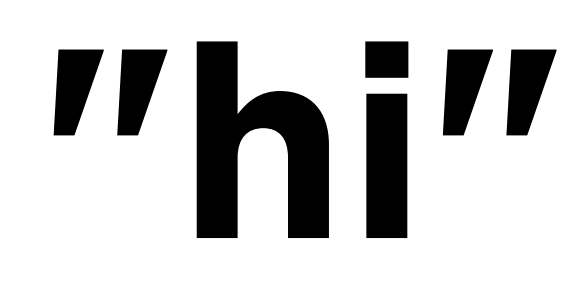

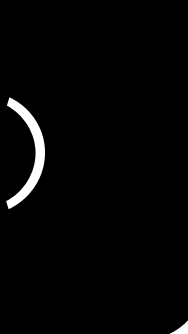

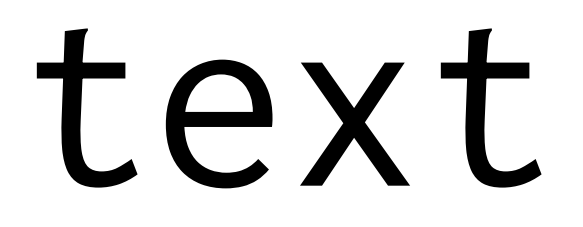

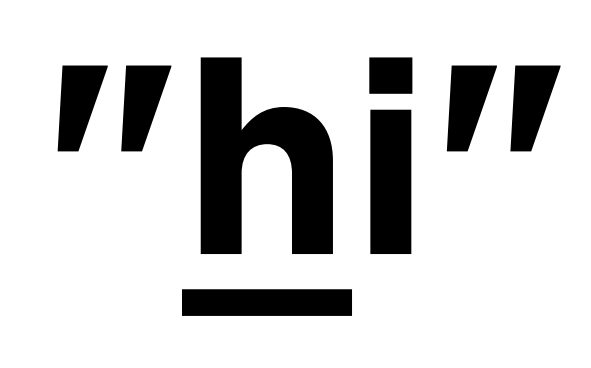

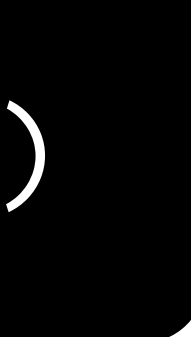

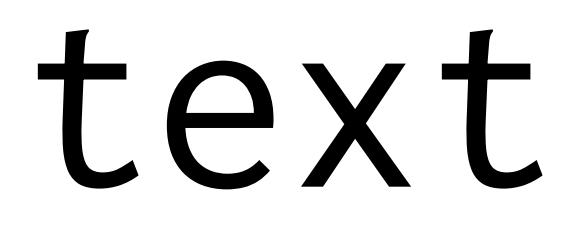

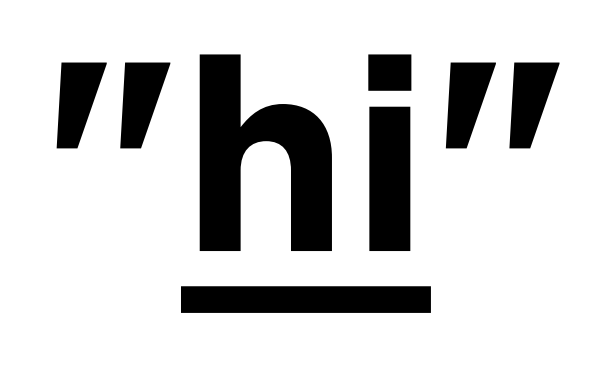

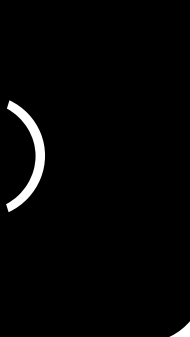

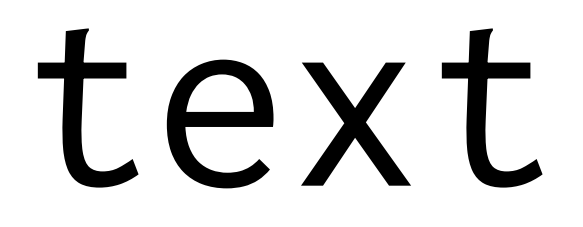

## **Goodday!**

• Update your **detect\_goodbye** function to accept other forms of saying goodbye!

Unit Tests

# Capturing Input

# **"I'm Carter"**

#### match =  $re.search(r"I'm (.+)", text)$

# **"I'm Carter"**

#### match =  $re.search(r"I'm (.+)", text)$

#### match =  $re.seach(r"I'm (.+)", text)$ if matches: return matches.group(1)

# **"I'm Carter"**

if matches: return matches.group(1)

# **"I'm Carter"**

# $\text{match} = \text{re}.\text{search}(\text{r}''\text{I'm}(.+)^{n}, \text{text})$

### text

# **"Carter"**

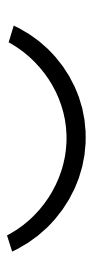

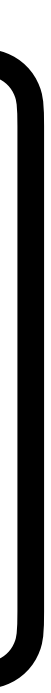

## matches.group(1)

# **Submission**

- **Submit code files to Gradescope** by Thursday, February 9, 3:10 PM.
- Graded based on completion, but please double check to be sure your files are named correctly:
	- bot.py **not** bot (1).py
- Submit the lab feedback form